$L19$  - Compactness - bubbling ----------<br>4/24/2008 Compactness for monotone, minimal index moduli spaces ·  $e_{loc}^{\infty}$  - convergence on complement of bubbling points domain image · energy loss at bubbling points WW · removal of bubbling singularities skieping: · index identities · exponential decay on quilted ends model case:  $L_0$   $hL_1$   $\subset$  M compact Lagrangian  $J$   $\omega$ -comp. a.c.s.  $\exists C, \delta, h > 0 : VT > 2$ ,  $u: [-T, T] \times [0, 1] \longrightarrow M$  $|3_{s}u|^{2}$  <  $\pi$  $\begin{cases} \frac{\partial_3 u + \Im \partial_\epsilon u = 0}{\partial u}\n\end{cases}$ ſ [-T.T]×[O<sub>I</sub>I]  $\frac{sup}{2} d(u(s_{i}t), L_{0}tL_{i}) + ||\nabla u||_{L^{\infty}(L^{2}s_{i}s_{i}^{3} \leq \epsilon_{0}t)}$  $\Rightarrow$  VS  $\le$  T-1 42  $\leq C e^{-\delta(T-S)} \Big( \int |3_{s}u|^{2}$  $(57, -74)$  × 600 nfG) Proof:  $f(s) = \int |\partial_s u(s,t)|^2 dt$  $\widetilde{\mathcal{I}}$  $s$ atisfies  $f'' > \delta^2 f$ 

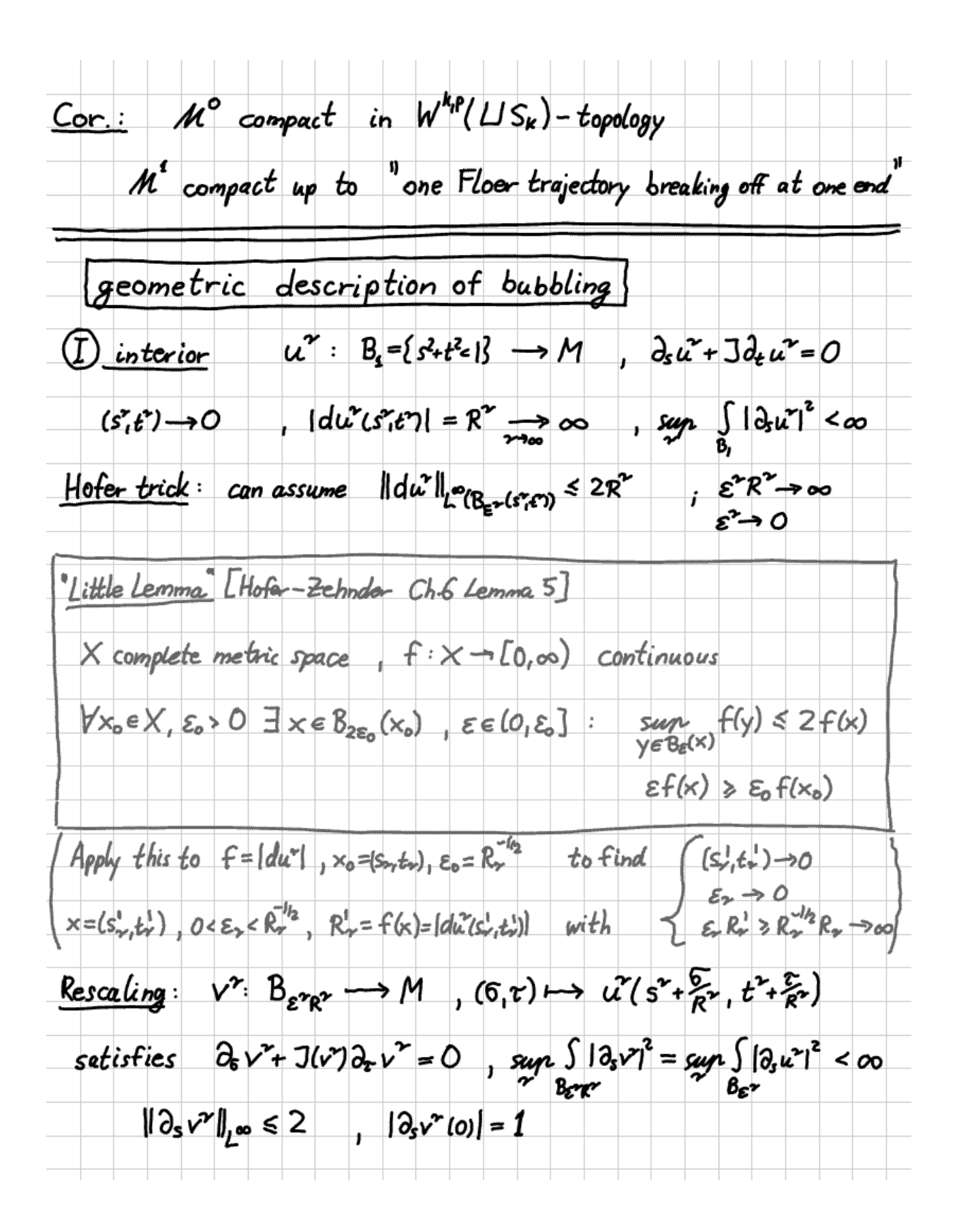

Compactness:  $\exists$  subsequence  $v^{\alpha_i} \xrightarrow{e^{\alpha_i}} v^{\infty} \in e^{\infty}(\mathbb{R}^2, M)$  $\partial_{s}v^{0}+J(v^{0})\partial_{t}v^{00}=0$ ,  $\int |\partial_{s}v^{0}|^{2}<\infty$ ,  $|\partial_{s}v^{0}(0)|=1$ Removal of singularity  $\Rightarrow$  "the bubble" is a I-hol. sphere  $V: S^2 \rightarrow M$ ,  $\overline{\partial}_3 V = 0$ , nonconstant  $V(s^2)$  $\Rightarrow \frac{1}{2} \int dV |^2 = \int dV^* \omega \ge \pi > 0$  $\lim \widehat{u^*(8,8_{\mathcal{C}^*}(s^*,e^*)}$  $\pi > 0$  positive generator of <[w],  $\pi_2(M) > c R$ or  $\hbar$ >O by Gromov compactness  $\textcircled{1}$  boundary  $u^* : B_t \cap \{t \ge 0\} \longrightarrow M$ ,  $u^*|_{t=0} \in L$  $\rightarrow v^* : B_{\epsilon^* \epsilon^*} \cap \{ \tau \cdot \text{--} t^* \epsilon^* \} \rightarrow M, v^* \vert_{\epsilon = -t^* \epsilon^*} \in L$ · subsequence with  $t^r R^r \rightarrow \infty$  or limit  $v^{\infty} \colon R^2 \rightarrow M$  $\rightarrow$  bubble is a J-hol. sphere  $v: S^2 \rightarrow M$  $\cdot$  subsymmetrical  $t^rR^2 \rightarrow T<\infty$  or limit  $v^{\infty}:R=L-T,\infty) \rightarrow M$ ,  $v^{\infty}|_{r=0} \in L$  $\rightarrow$  bubble is a J-hol. dire  $V : D \rightarrow M$ ,  $\overline{\partial}_3 v = 0$ <br>Eleventre Eleventre d'VlopeL  $\Rightarrow$   $\frac{1}{2}$ Sldvl<sup>2</sup> = Sv<sup>\*</sup>cv > ti > 0  $\langle \omega \rangle$ ,  $\pi_2(M,L)$